# **TRANSMISIÓN-RECEPCIÓN DE AUDIO VÍA LUZ VISIBLE**

#### *Sergio Sandoval Reyes*

CIC-Instituto Politécnico Nacional *sersand@cic.ipn.mx*

#### *Arturo Hernández Balderas*

CIC-Instituto Politécnico Nacional *heba920908@gmail.com*

## **Resumen**

La comunicación por luz visual o VLC por su acrónimo en inglés (Visual Light Communication), emplea la luz visible proveniente de lámparas fluorescentes, o bien luz de diodos emisores de luz (LED: Light Emitting Diode) para transmitir información. La transmisión de la información se realiza modulando la intensidad de la luz del LED. En el receptor la información es inicialmente recobrada a través de un foto-detector, que suele estar conectado a un dispositivo para la recuperación final de la información. En este artículo se describe una aplicación basada en VLC, para transmitir audio almacenado en una tarjeta micro SD empleando un *shield* montado sobre un microcontrolador Arduino, y varios módulos (llamados *bits*) de LittleBits. El emplear componentes modulares que permiten de manera simple su interconexión, facilitó el desarrollo de esta aplicación.

**Palabras Claves:** Arduino, Audio, LittleBits, SD Shield, VLC.

## *Abstract*

*Communication by visual light or VLC by its acronym in English (Visual Light Communication), uses visible light from fluorescent lamps, or light from light emitting diode (LED) to transmit information. The transmission of information is done by modulating the intensity of the LED light. In the receiver the information is*  initially recovered through a photo-detector, which is usually connected to a device *for the final recovering of the information. This paper describes an application*  *based on VLC, to transmit audio stored in a micro SD card using a shield mounted on an Arduino microcontroller, and several modules (called bits) of LittleBits. The use of modular components that allow simple interconnection, facilitated the development of this application.*

*Keywords***:** *Arduino, Audio, LittleBits, SD shield, VLC*.

## **1. Introducción**

La Comunicación por Luz Visible (es decir, VLC) [Ted 2011], [Tsonev, 2013], transmite datos por modulación de la intensidad de la luz. Para ello emplea la luz de fotodiodos o LEDs y detectores de luz en los extremos de transmisión y recepción, respectivamente, figura 1.

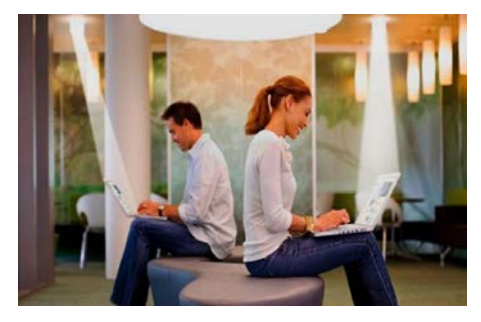

Figura 1 Luminaria LED, transmisión VLC y recepción.

VLC opera en la banda óptica de 380 nm a 780 nm que es luz visible y por lo tanto el nombre VLC [Sherman, 2013], [Haas, 2013], [Vincent, 2013], figura 2.

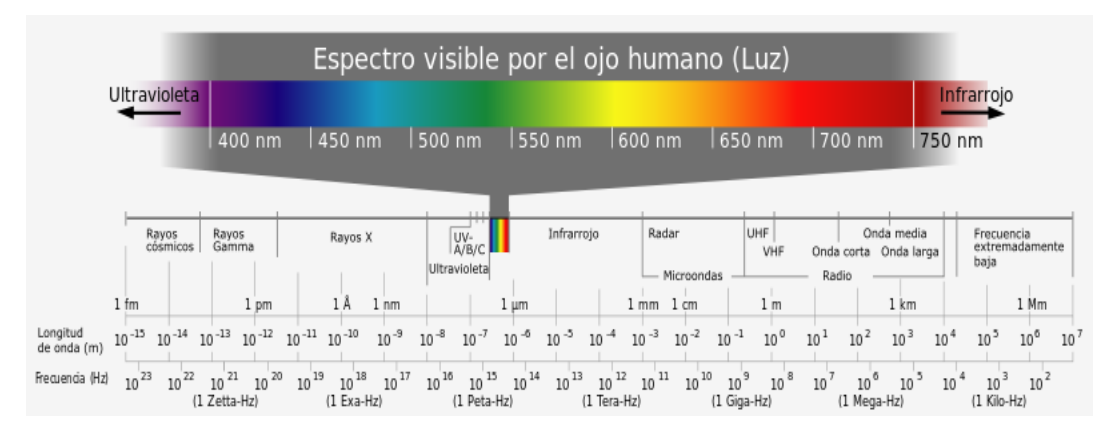

Figura 2 La banda de la luz visible dentro del espectro electromagnético.

**Pistas Educativas Vol. 39 -** *ISSN: 2448-847X Reserva de derechos al uso exclusivo No. 04-2016-120613261600-203 http://itcelaya.edu.mx/ojs/index.php/pistas*  $\sim$ 1422 $\sim$ 

VLC puede utilizarse como medio de comunicación para transmitir datos mediante luz visible para el cómputo omnipresente, ya que los dispositivos productores de luz (como las lámparas interiores y exteriores, las señales de tráfico, las pantallas comerciales, los faros de los automóviles y las luces traseras), se utilizan en todas partes [Wikipedia, 2017]. Este artículo describe una aplicación basada en VLC para transmitir audio de música usando luz visible de LED y un sensor de luz.

## **2. Métodos**

Los sistemas VLC basados en LED generalmente se implementan usando un esquema de modulación de intensidad y detección directa, con una configuración de línea de visión (LOS: Line Of Sight) o canal [Aleksander, 2017], figura 3. En el transmisor, la modulación de intensidad de la luz se implementa mediante la codificación de la corriente directa, que fluye a través del LED (se utilizan frecuencias altas de modulación para evitar el parpadeo) [Kamsula, 2015].

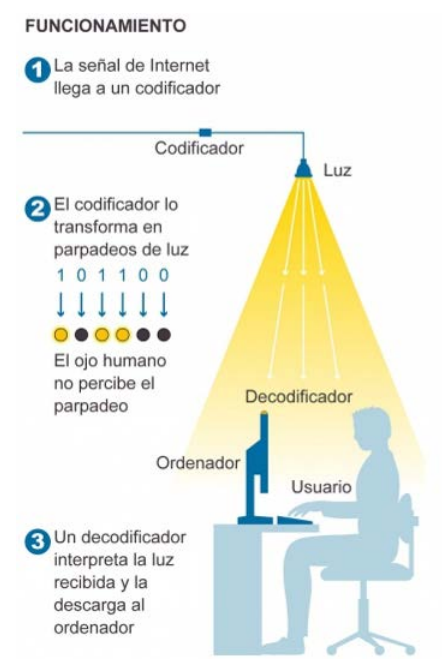

Figura 3 Estructura general de un enlace VLC.

En el receptor, la señal transmitida se recupera mediante detección directa. En este método simple, se usa un fotodiodo para convertir la potencia de la señal óptica incidente en una corriente proporcional.

## **Transmisor VLC**

Un transmisor típico VLC basado en LED contiene un generador de señal (fuente de información) y un modulador, seguido por el controlador LED y la óptica LED [Yingjie, 2013], figura 4. Los métodos de modulación disponibles para VLC, particularmente para aplicaciones en interiores, deben soportar atenuación y proporcionar mitigación de parpadeo. Las señales de modulación se utilizan para conmutar los LEDs a las frecuencias deseadas usando controladores LED. Estos controladores se basan en amplificadores de transconductancia para convertir las señales de voltaje, en señales de corriente correspondientes para excitar las fuentes de luz (LED) tanto para la comunicación, como para la iluminación.

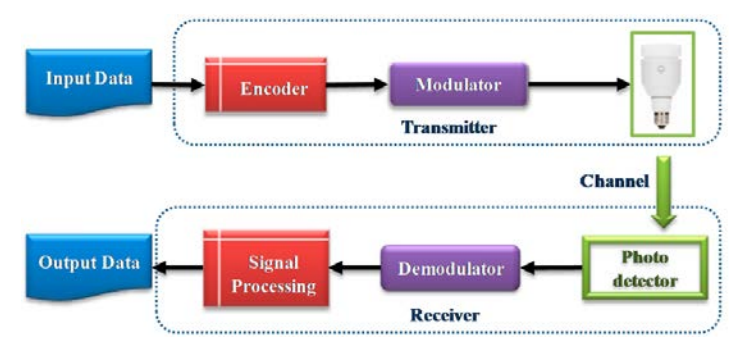

Figura 4 Transmisión de información VLC mediante luz de LED.

## **Modulación VLC**

Aunque existen diferentes esquemas de modulación para VLC, principalmente las modulaciones de:

- Encendido/apagado (OOK: On-Off-Keying).
- Posición de pulsos variable (VPPM: Variable Pulse Position Modulation).
- Modificación por desplazamiento de color (CSK: Color Shift Keying).
- Multiplexación por división de frecuencia ortogonal (OFDM: Orthogonal Frequency Division Multiplexing).

[Kwonhyung, 2011] Son las más populares. De todos ellas, OOK es el esquema de modulación más utilizado en VLC debido a su sencilla implementación. En este método, básicamente la intensidad del LED se cambia entre dos niveles

distinguibles correspondientes a los bits de datos (1 ó 0), figura 5a. Un OOK modificado llamado Variable OOK (VOOK) puede proporcionar atenuación. Esto se consigue cambiando el ciclo de trabajo de datos a través de la modulación de ancho de pulso (PWM: Pulse Width Modulation), con sólo 1 bit de información transportada por período de símbolo figura 5b.

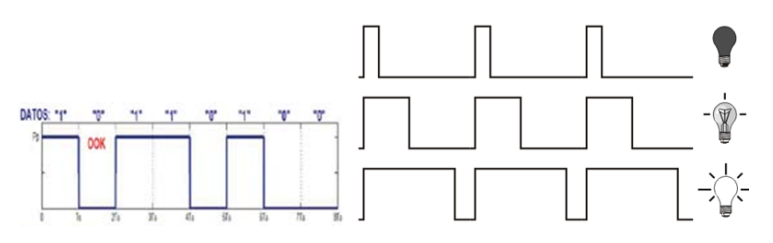

Figura 5 a) Codificación OOK y b) Codificación OOK con PWM.

#### **Receptor VLC**

Un receptor VLC simple consiste en un foto-detector seguido de un amplificador, figura 6. El resto del receptor puede incluir un convertidor digital a analógico. La fotocelda o fotorresistencia LDR (Light Detect Resistor) de la figura 6, es una resistencia cuyo valor en ohmios (Ω) varía ante los cambios de la luz incidente. La fotocelda presenta un valor bajo de resistencia ante la presencia de luz y un alto valor ante la ausencia de luz.

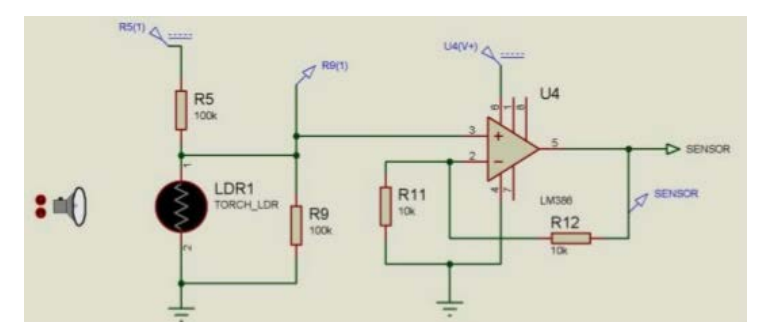

Figura 6 Una LDR como foto-detector seguido de un amplificador.

#### **Desarrollo**

A continuación, se desarrolla una aplicación VLC para transmitir y recibir audio de música en tiempo real, usando la luz de un LED en el transmisor y un fotodetector en el receptor, el cual está conectado a una bocina, figura 7.

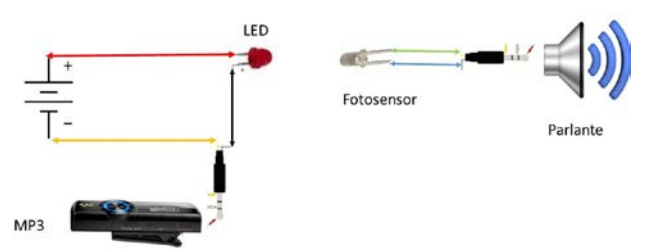

Figura 7 Modelo inicial del desarrollo de la aplicación audio de música con VLC.

Pero para ello se reemplazará en el transmisor como fuente de datos, el reproductor MP3 de la figura 7, por un microcontrolador Arduino UNO con un *Shield* SD 3.0 [Arduino, 2017] que contiene música digital en formato .wav, y se agregan dos módulos LittleBits [LittleBlts, 2017]: Un *bit* micrófono/amplificador y un *bit* LED brillante, figura 8.

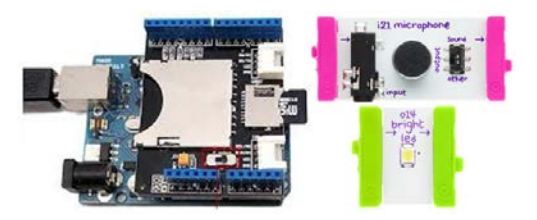

Figura 8 Microcontrolador Arduino con el Shield SD y los *bits* micrófono y LED brillante.

La razón de dichos cambios es experimentar con el formato de música .wav en el Shield SD, y aprovechar la capacidad del puerto de salida OOK-PWM del microcontrolador Arduino [Arduino, 2017], así como su interconexión con los módulos micrófono/amplificador y LED de LittleBits. En este caso el ancho de los pulsos PWM del puerto de salida, representa el nivel de la señal de audio.

Por el lado del receptor se utilizarán dos componentes de LittleBits: Un bit de sensor de luz y un bit de altavoz, que también filtra y amplifica la señal de audio enviada por el sensor de luz, figura 9.

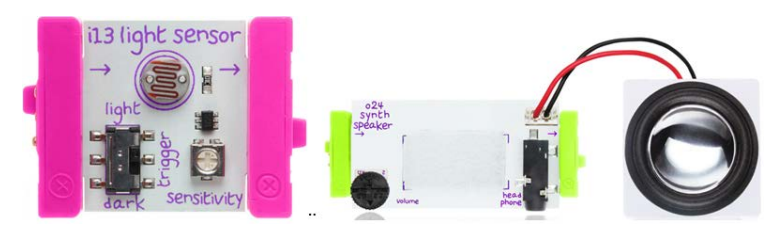

Figura 9 Módulos LittleBits: Sensor de luz y bocina.

**Pistas Educativas Vol. 39 -** *ISSN: 2448-847X Reserva de derechos al uso exclusivo No. 04-2016-120613261600-203 http://itcelaya.edu.mx/ojs/index.php/pistas*  $\sim$ 1426 $\sim$ 

## **3. Resultados**

El Arduino (dispositivo maestro) descarga el archivo .wav almacenado en la tarjeta micro-SD (dispositivo esclavo), a través de los pines D4 (CS: Chip Select), D11 (MOSI: Master Output Slave Input), D12 (MISO: Master Input Slave Output) y D13 (SCK: Signal ClocK). A continuación, genera una señal PWM en el pin D9 y la transmite vía un conector de audio al componente micrófono/amplificador, que amplifica la señal PWM y la alimenta al componente de LED brillante, figura 10. El archivo .wav almacenado en la tarjeta micro-SD tiene las siguientes especificaciones: 22,050 HZ de frecuencia de muestreo; 8 bits (sin signo) por muestra (formato PCM); y 1 canal monoaural.

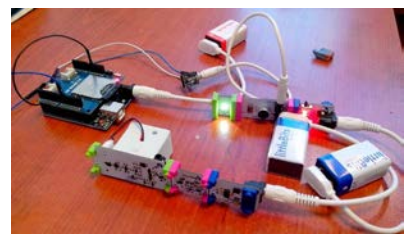

Figura 10 La implementación de la transmisión y recepción de audio de música por VLC.

El código para transmitir el archivo .wav se muestra en la figura 11 (modificado de [Banzi, 2015]). La librería "SD.h" permite la comunicación Arduino-tarjeta SD; "TMRpcm.h" permite la reproducción asíncrona de archivos PCM/WAV directamente desde la tarjeta SD; "SPI.h" (Serial Periferial Interface) permite la transferencia de datos de audio a través de las señales MISO, MOSI y SCK entre el Arduino y la tarjeta SD.

#include "SD.h' #define SD\_ChipSelectPin 4 #include "TMRpcm.h" #include "SPI.h" TMRpcm tmrpcm; void setup(){  $t$ mrpcm.speakerPin = 9; Serial.begin(9600); if (!SD.begin(SD\_ChipSelectPin)) {<br>Serial.println("SD fail"); return; tmrpcm.setVolume(6); tmrpcm.play("REC00000.wav");  $void loop(){-}$ 

Figura 11 Código Arduino para leer el archivo .wav de la tarjeta micro-SD.

**Pistas Educativas Vol. 39 -** *ISSN: 2448-847X Reserva de derechos al uso exclusivo No. 04-2016-120613261600-203 http://itcelaya.edu.mx/ojs/index.php/pistas*

 $\sim$ 1427 $\sim$ 

Como se muestra en la figura 12, la señal de audio de música transmitida por la luz LED se recibe a través de un módulo de sensor de luz, que luego lo envía al módulo de altavoz. Este módulo de altavoz no sólo filtra la señal de audio sino que también la amplifica. El uso de estos componentes de LittleBits hace que estas tareas sean muy sencillas.

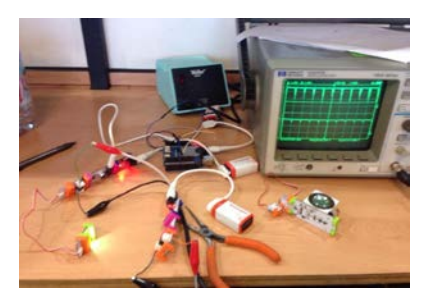

Figura 12 Recepción de audio vía LED a través del detector de luz y un altavoz.

Se realizaron distintas pruebas para corroborar el correcto funcionamiento del prototipo, una de las principales hipótesis a corroborar fue que la potencia de la señal recibida es inversamente proporcional a la distancia. Naturalmente el nivel de la recepción lo afectan otros factores como la luz del ambiente. A continuación, en la figura 13 se muestra la señal de transmisión, comparada con la señal de recepción a 3 centímetros de distancia, con música como fuente de entrada.

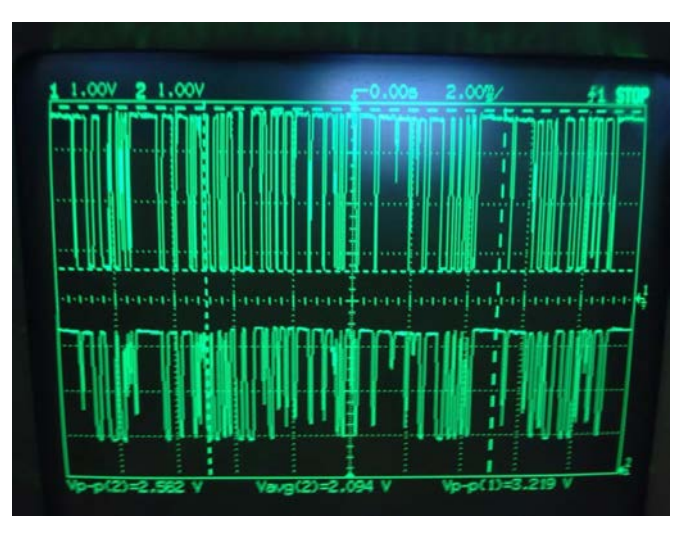

Figura 13 Señales de transmisión (señal superior) y recepción (señal inferior) de música a 3 cm de distancia.

Cabe destacar que al usar la librería de Arduino TMRpcm.h, en la documentación se menciona que se necesitan archivos de audio formato .wav, con 8 bits de tamaño de muestra, de 8 a 32 kHz de frecuencia de muestreo y audio monoaural. De tal forma que para cumplir con estas características y realizar pruebas pertinentes, se usó un programa llamado "sox" [SoX, 2017], que es un generador de sonidos basado en terminal de distribución libre, en el cual se ejecutó el siguiente código para un archivo con un tono de salida de la nota musical *Do* (440 Hz), de tres minutos llamado "output.wav".

**#sox -n -r 22050 -b 8 output.wav synth 180 sine 440**

El argumento *–r* es la frecuencia de muestreo (22050 Hz); el argumento *–b* es el tamaño de la muestra (8 bits); el nombre del archivo es "*output.wav*"; el argumento "*synth*" es el tiempo (180 segundos); y "*sine*" es la frecuencia (440 Hz). Con este primer archivo se corroboró la degradación de la señal de recepción a diferentes distancias como se muestra en la tabla 1 y en la figuras 14 y 15.

| Distancia (cm) | Vpp (V) entrada | Vpp (V) Salida | Frecuencia (Hz) |
|----------------|-----------------|----------------|-----------------|
| 2              | 1.7             | 1.2            | 440             |
| 3              | 1.7             | 1.1            | 440             |
|                | 1.7             | 0.5            | 440             |
| 5              | 1.7             | 0.35           | 440             |
| 6              | 1.7             | 0.2            | 440             |
| 7              | 1.7             | 0.15           | 440             |
| 10             | 1.7             | 0.1            | 440             |
| 20             | 1.7             | 0.075          | 440             |

Tabla 1 Relación distancia–voltaje experimental.

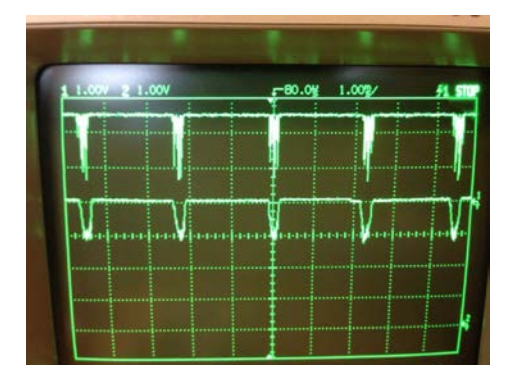

Figura 14 Señales de transmisión y recepción a 440 Hz y 3 cm de distancia.

**Pistas Educativas Vol. 39 -** *ISSN: 2448-847X Reserva de derechos al uso exclusivo No. 04-2016-120613261600-203 http://itcelaya.edu.mx/ojs/index.php/pistas*  $\sim$ 1429 $\sim$ 

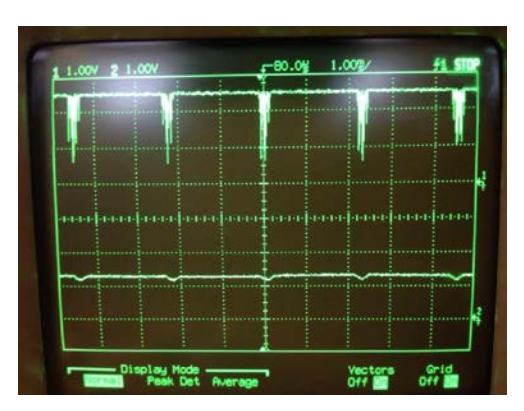

Figura 15 Señales de transmisión y recepción a 440 Hz y 10 cm de distancia.

A continuación, se procedió a cambiar la frecuencia del archivo con el programa "sox". El único argumento que cambió fue el de "*sin*e" ahora a una frecuencia de 1000 Hz, para corroborar si la frecuencia afecta en el voltaje recibido. Como se muestra en la figura 16, el voltaje permanece igual, aproximadamente de 1Vpp a 3 cm de distancia. Por lo cual se procedió a realizar las pruebas a 1 kHz con resultados similares a las pruebas con 440 Hz, por lo tanto se concluyó que la frecuencia no afecta al voltaje recibido de la señal.

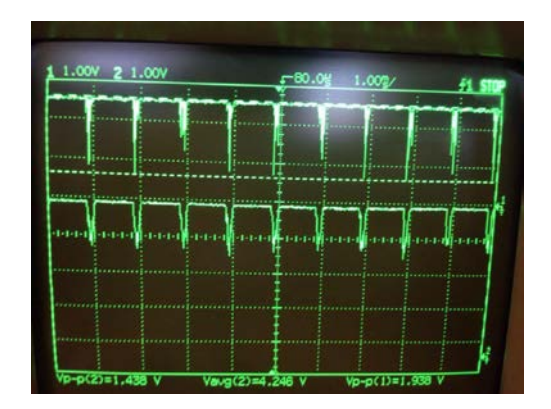

Figura 16 Señales transmisión (superior) y recepción (inferior), 1 kHz 3 cm de distancia.

## **4. Discusión**

La configuración para la transmisión de audio utilizando comunicación por luz visual VLC funcionó como se esperaba, aunque con un poco de ruido. Naturalmente, este ruido aumenta cuando la distancia entre el LED y el sensor de luz es mayor. Asimismo la brillantez del LED y la alineación entre LED y sensor de luz también influyen en el desempeño. Este trabajo difiere con respecto a trabajos

similares como en [Banzi, 2015], [Jpiat, 2016] y [Yildirim, 2016], en lo siguiente. En [Banzi, 2015] se requiere emplear un microcontrolador específico, en este caso un "Arduino Due", el cual cuenta con un convertidor digital-a-analógico a la salida, para convertir el audio en formato digital a analógico. En este trabajo no se emplea el Arduino Due, sino el Arduino UNO que es más común. En [Jpiat, 2016], se requiere emplear dos microcontroladores (uno para la transmisión y otro para la recepción), y la detección se realiza polarizando inversamente a un diodo LED (el cual modifica su resistencia en función de la luz recibida), y un código que ocupa 10 páginas. En [Yildirim, 2016] se emplea un microcontrolador Arduino para la transmisión y un foto-sensor LDR para la recepción, sin embargo no se reporta ningún código.

Como se puede observar en la tabla 1 y en la figura 17, se tiene un comportamiento exponencial negativo, sin embargo, no se puede concluir con certeza que es el comportamiento definitivo, ya que estas pruebas se realizaron bajo condiciones no ideales; para lo cual se tendría que tomar en cuenta factores externos, como son la luz que contamina la señal, la alineación entre el LED transmisor y el sensor de luz receptor, y las interferencias electromagnéticas. Sin embargo, para este prototipo y escenario en particular se tiene un comportamiento exponencial, en el cual realizando una regresión exponencial se obtiene la ecuación 1.

$$
V_{p-p} = 0.0052 \cdot d^{-1.4} \tag{1}
$$

La ecuación 1 describe el comportamiento del prototipo en condiciones no ideales del voltaje pico-a-pico ( $V_{n-m}$ ) recibido, en relación a la distancia (d) en metros.

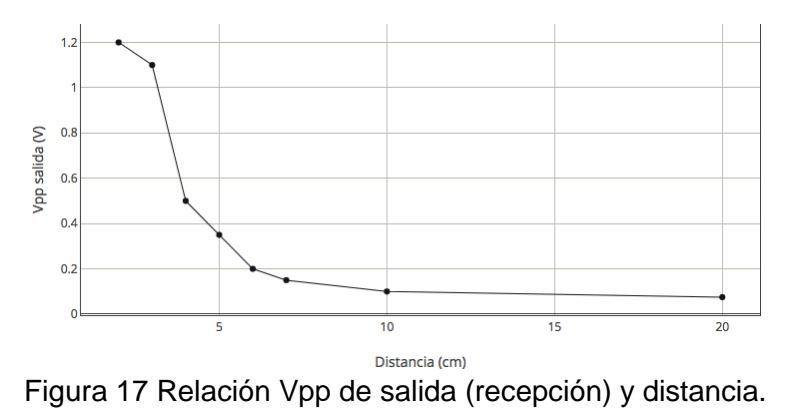

**Pistas Educativas Vol. 39 -** *ISSN: 2448-847X Reserva de derechos al uso exclusivo No. 04-2016-120613261600-203 http://itcelaya.edu.mx/ojs/index.php/pistas*

 $\sim$ 1431 $\sim$ 

# **5. Conclusiones**

Una aplicación de transmisión y recepción de audio utilizando VLC se desarrolló utilizando componentes de Arduino y LittleBit. La aplicación funcionó bien, aunque con una pequeña presencia de ruido. Debe notarse que este ruido también se debe al hecho de que el archivo .wav fue grabado con sólo 8 bits por muestra. En otras palabras, no es Hi-Fi. Asimismo, el desempeño de la aplicación depende de la brillantez del LED emisor y la sensibilidad del foto-sensor con respecto a la luz recibida del LED y la luz circundante (en la figura 9 puede observarse que el sensor de luz tiene un control para graduar la sensibilidad en presencia de mucha o poca luz). Adicionalmente la alineación entre el LED y el sensor de luz influye en la recepción, y por consecuencia en la calidad de la reproducción del audio. Este trabajo podría mejorarse: 1) aumentando la potencia de emisión del LED para aumentar la distancia de recepción; y 2) incluir la transmisión de video agregando otra fuente de luz LED para codificar la información del video.

## **Reconocimientos**

Este trabajo estuvo apoyado por la Secretaría de Investigación y Posgrado del Instituto Politécnico Nacional. Proyecto SIP 20171260.

## **6. Bibliografía y Referencias**

- [1] Aleksandar Jovicic, Junyi Li and Tom Richardson, Visible light communication: opportunities, challenges and the path to market". DOI: 10.1109/MCOM.2013: http://ieeexplore.ieee.org/document/6685754/.
- [2] Arduino. 2017: https://www.arduino.cc/.
- [3] Arduino library for asynchronous playback of PCM/WAV files direct from SD card: https://github.com/TMRh20/TMRpcm.
- [4] Banzi Massimo, Fitzgerald Scott, y Guadalupi Arturo, Simple Audio Player: https://www.arduino.cc/en/Tutorial/SimpleAudioPlayer, 2015.
- [5] Haas, H., High-speed wireless networking using visible light. SPIE Newsroom. DOI, 2013: http://dx.doi.org/10.1117/2.1201304.004773.
- [6] LittleBIts. 2017, [https://littlebits.cc/.](https://littlebits.cc/)
- [7] Jpiat Jonathan, Arduino Simple Visible Light Communication, 2016: https://github.com/jpiat/arduino/wiki/arduino-simple-visible-light-communication.
- [8] Kamsula Pekka, Design and implementation of a bidirectional visible light communication testbed. University of Oulu, Department of Electrical and Information Engineering. Master's Thesis, 2015, [http://jultika.oulu.fi/files/nbnfioulu-201502141097.pdf.](http://jultika.oulu.fi/files/nbnfioulu-201502141097.pdf)
- [9] Kwonhyung Lee; Hyuncheol Park, Modulations for Visible Light Communications With Dimming Control. IEEE Photonics Technology Letters, Vol. 23, Issue 16, August. DOI: 10.1109/LPT.2011.2157676, 2011, [http://ieeexplore.ieee.org/document/5773477/.](http://ieeexplore.ieee.org/document/5773477/)
- [10] Sherman, J., How LED Light Bulbs could replace Wi-Fi. Digital Trends, 2013: [http://www.digitaltrends.com/mobile/light-bulb-li-fi-wireless-internet/.](http://www.digitaltrends.com/mobile/light-bulb-li-fi-wireless-internet/)
- [11] SoX Sound eXchange: [http://sox.sourceforge.net/.](http://sox.sourceforge.net/)
- [12] TED Ideas worth spreading, Harald Haas: Wireless data from every light bulb, 2011: http://www.ted.com/talks/harald\_haas\_wireless\_data\_from\_every\_light \_bulb.
- [13] Tsonev, D., Videv, S. and Haas, H, Light fidelity (Li-Fi): towards all-optical networking. Proc. SPIE (Broadband Access Communication Technologies VIII) 9007 (2). DOI, December 2013: [http://dx.doi.org/10.1117/12.2044649.](http://dx.doi.org/10.1117/12.2044649)
- [14] Vincent, J., Li-Fi revolution: internet connections using light bulbs are 250 times faster than broadband: http://www.independent.co.uk/news/ science /lifi-revolution-internet-connections-using-light-bulbs-are-250-times-faster-thanbroadband-8909320.html, 2013.
- [15] Wikipedia, Visible Light Communication, 2017: https://en.wikipedia.org/wiki/ Visible\_light\_communication.
- [16] Yingjie He, Liwei Ding, Yuxiang Gong, and Yongjin Wang, Real-time Audio & Video Transmission System Based on Visible Light Communication. Optics and Photonics Journal, 2013: https://www.scirp.org/journal/PaperInformation .aspx?PaperID=34961.
- [17] Yildirim Guray, Ozen Ozgur, Yuksel Heba, y Inci M Naci. 2016. A low Cost Li-Fi Communication Setup, 2016: [http://ab.org.tr/ab17/bildiri/99.pdf.](http://ab.org.tr/ab17/bildiri/99.pdf)